### **DAFTAR ISI**

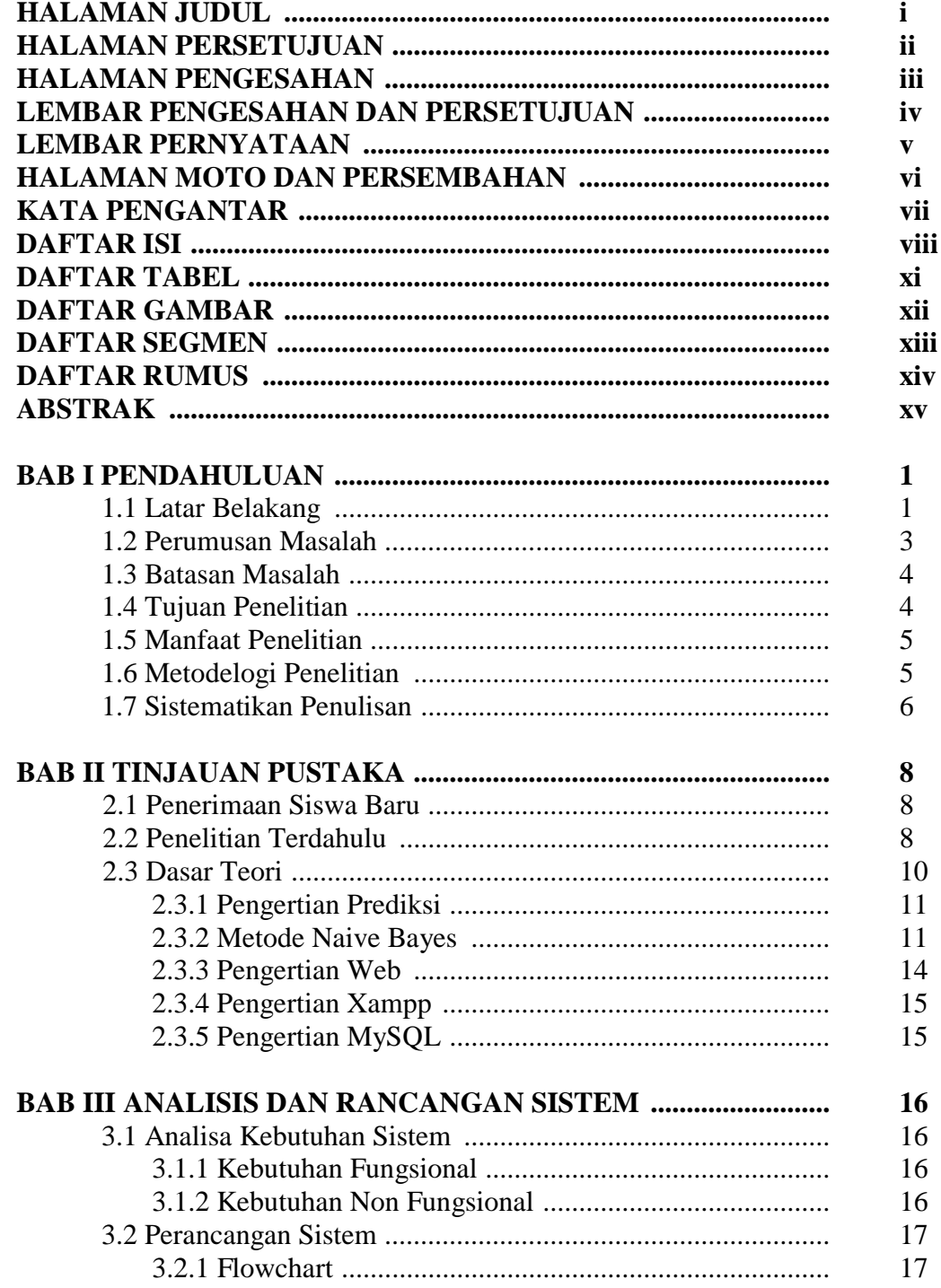

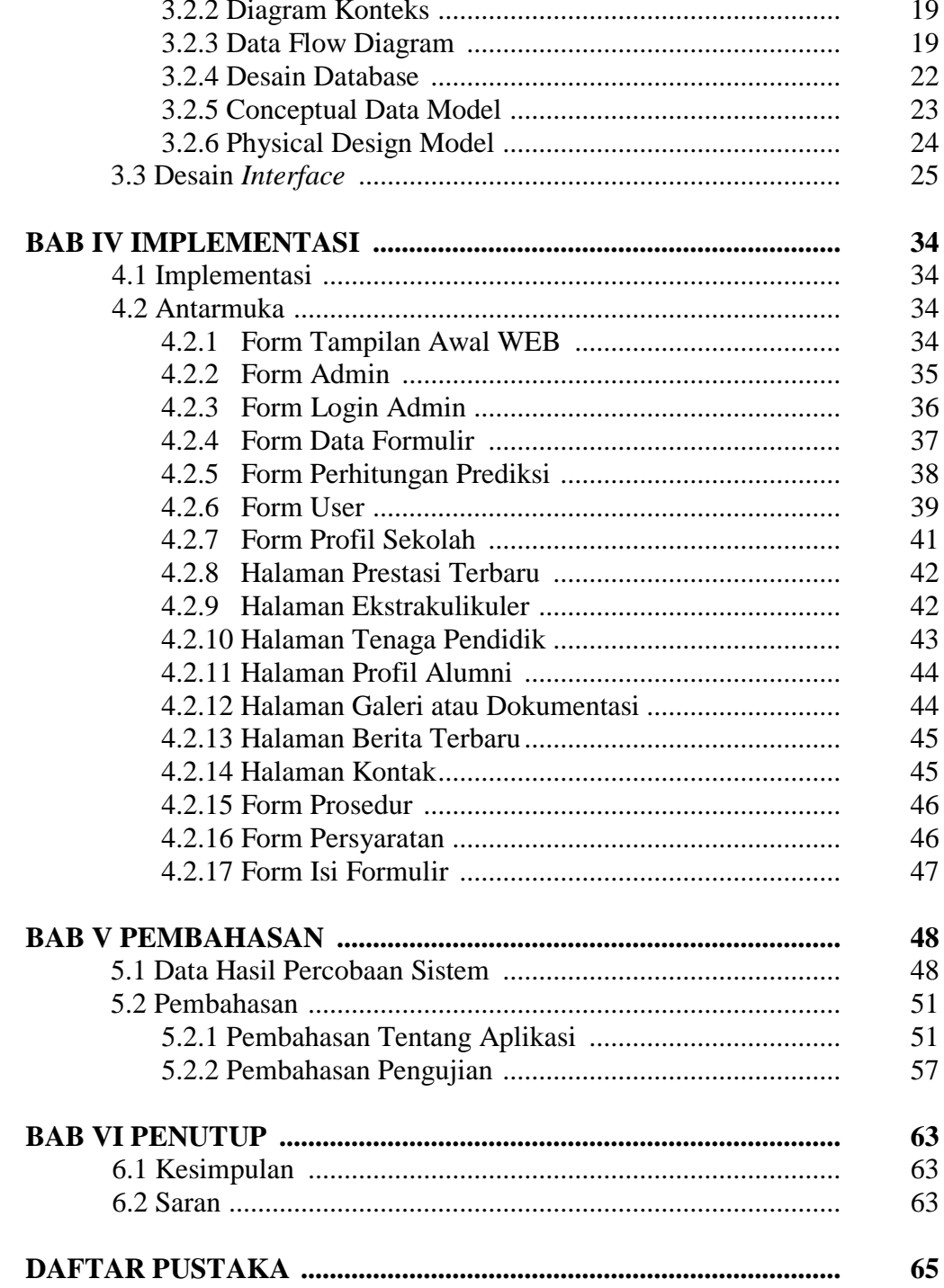

### **DAFTAR TABEL**

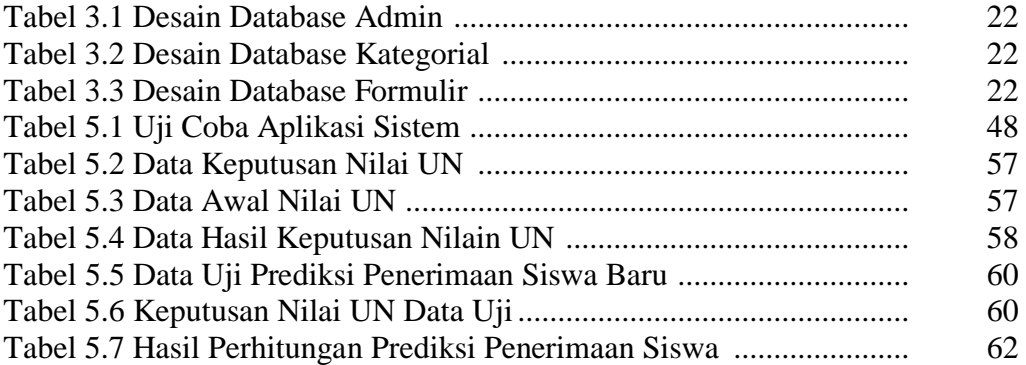

## **DAFTAR GAMBAR**

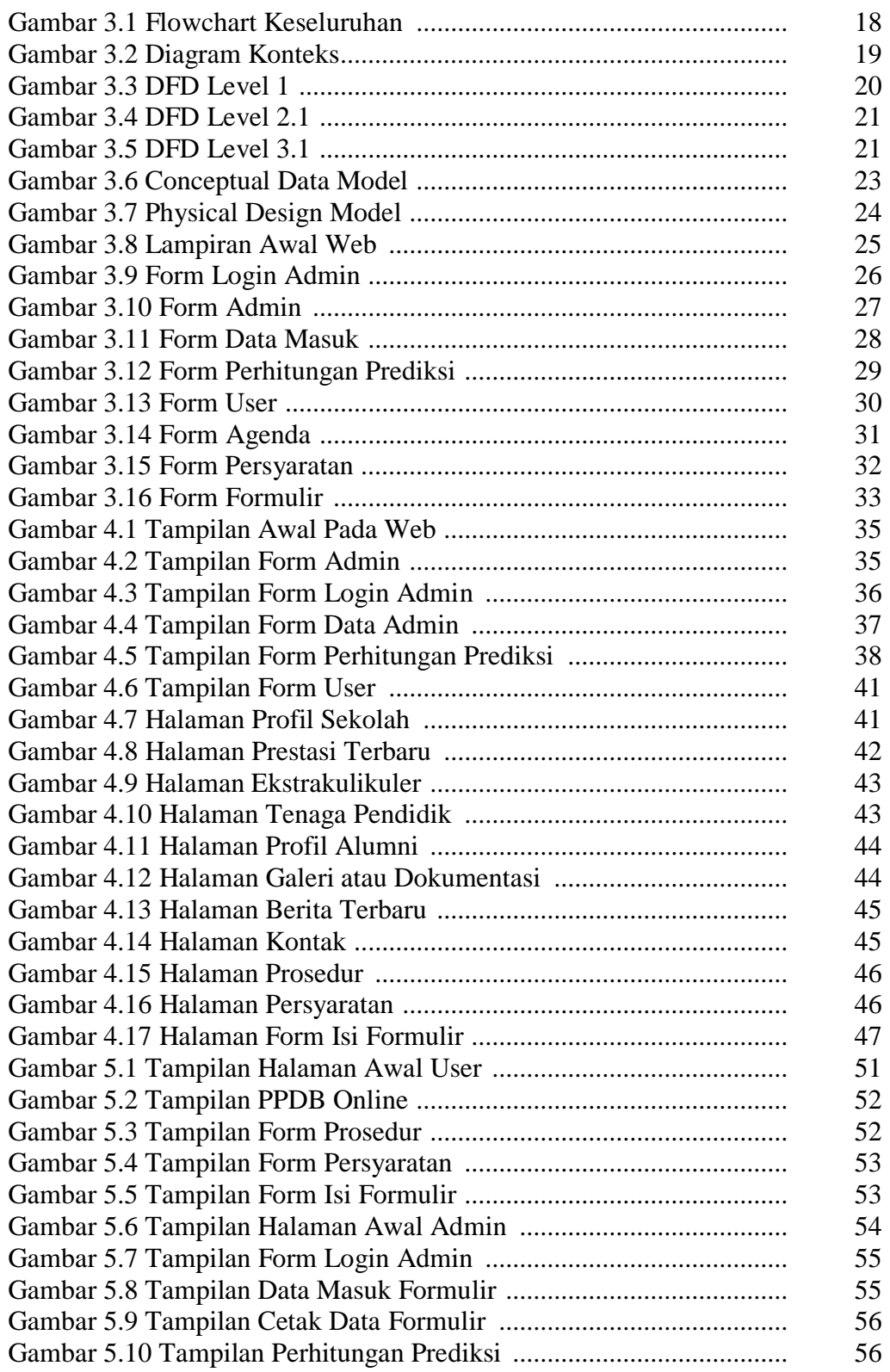

### **DAFTAR SEGMEN**

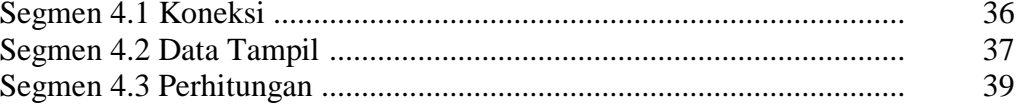

# **DAFTAR RUMUS**

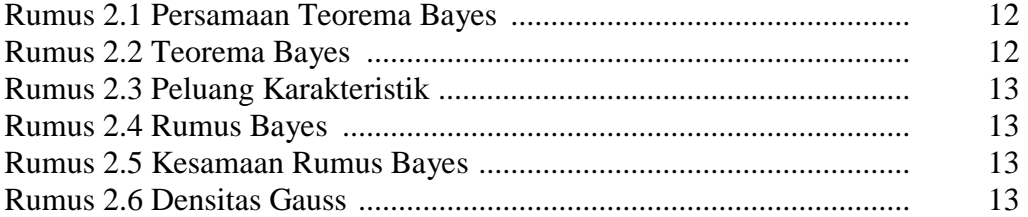